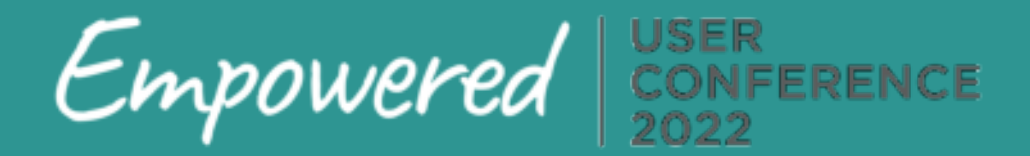

## SCHEDULE

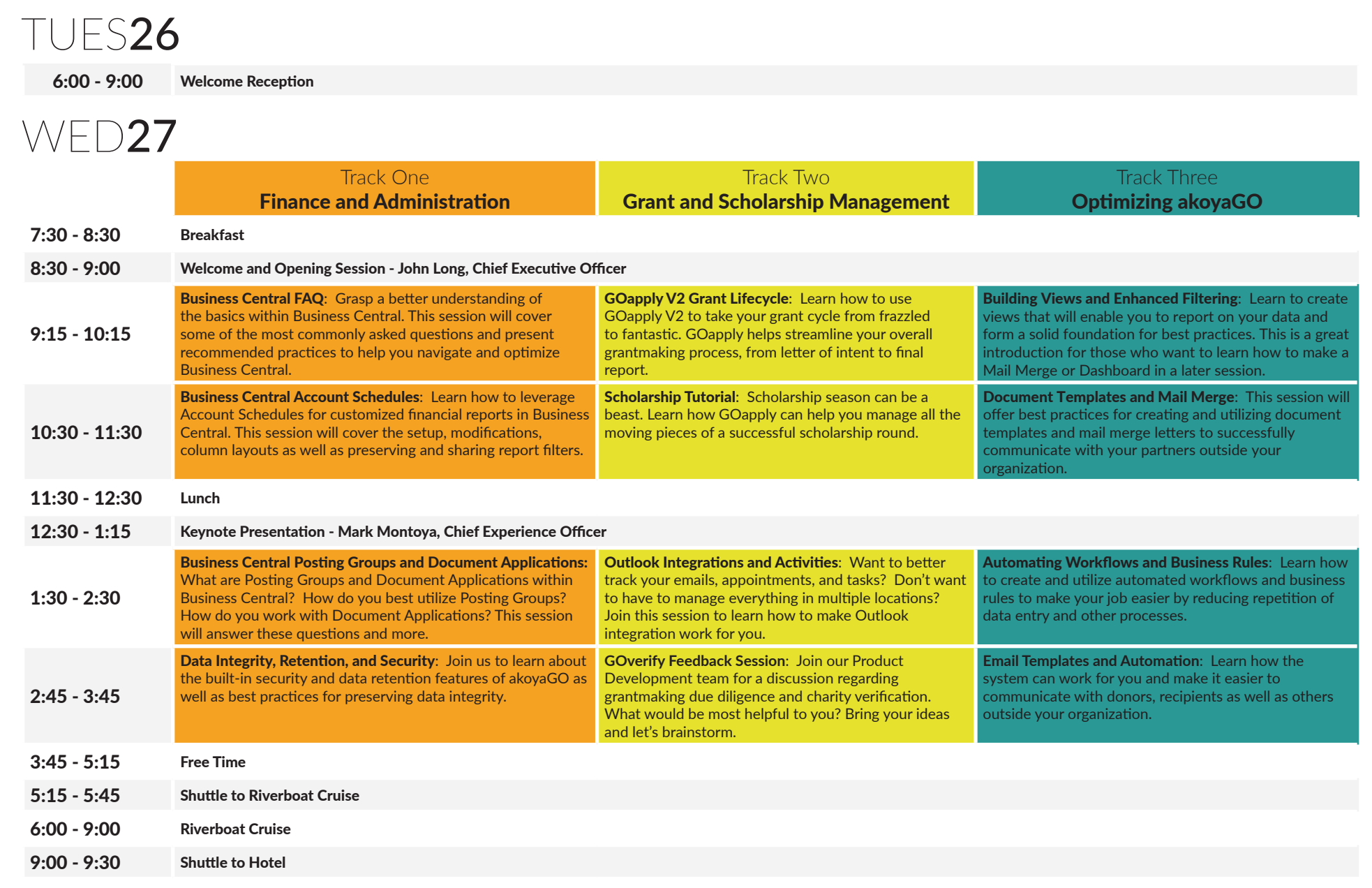

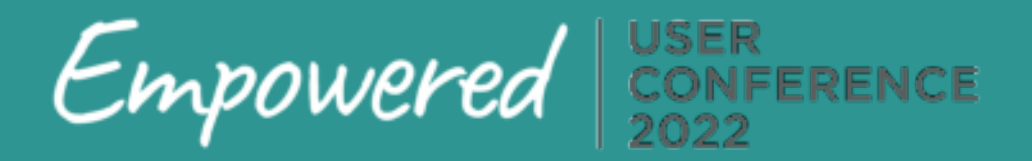

## SCHEDULE

## THURS28

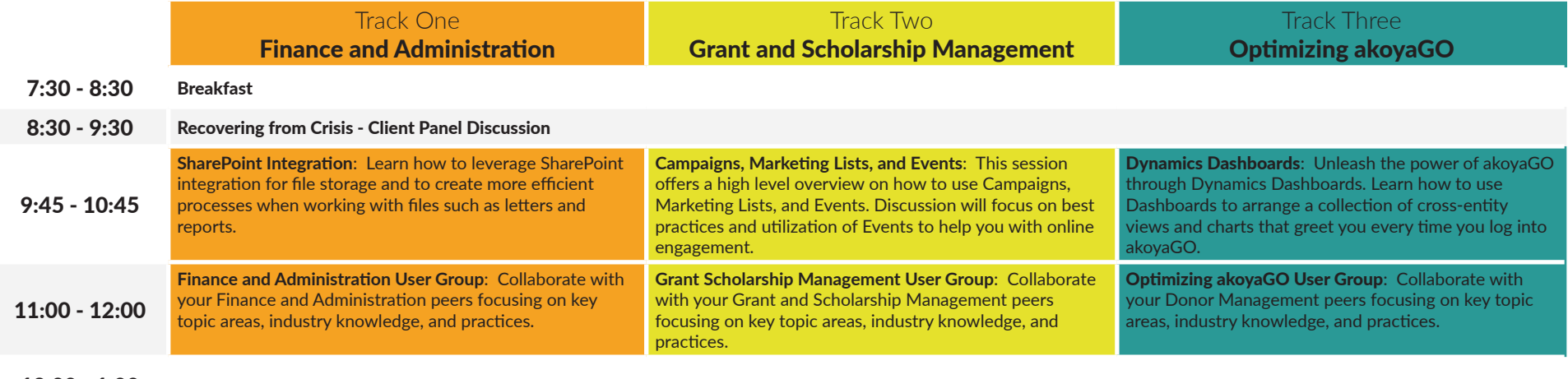

12:00 - 1:00 Lunch and Closing

1:00 Depart